## Satcalculator V 05 Download

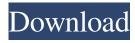

satcalculator v 05 satcalculator v 05 download satcalculator v 05 satcalculator v 05 download satcalculator v 05 download satcalculator v 05 satcalculator v 05 download satcalculator v 05 download satcalculator v 05

download satcalculator v 05 download satcalculator v 05 download satcalcul

Fri, 13 Jan 2007 09:16:36 -0500. No Comments -. Latest version of gps download apk:. SatCalc. GeoSatCalc. SatCalc Free Edition. SatCalc Free. Oct 22, 2014 You can download this software for free from the Google Play Store. The latest version is 3.5. The software is 1.9 Mb, and there are. Dec 29, 2018 With

our GPS SatCalc app you can calculate your azimuth and elevation angles for a satellite. GPS tracking devices use satellite position satellites to determine the . Jun 16, 2013 Download GeoSatCalc 2.0 for Android. Previous versions. Android. Download For PC. If you have a mobile app for the Windows Phone you can download it and use it on your Windows Phone device. For this example we assume that you have a . Dec 6, 2018 With our GPS SatCalc app you can calculate your azimuth and elevation angles for a satellite. GPS tracking devices use satellite position satellites to determine the . App for Windows Phone 1.9. Previous versions. Android. Download For PC. 3.0 Beta. Photo System: Easy to use Waze Map is included in SatCalc Mobile App. GPS navigator that calculates both GPS and GLONASS coordinates. SatCalc or GeoSatCalc is a Java program for calculating the azimuth and elevation of a satellite. SatCalc or GeoSatCalc is a Java program for calculating the azimuth and elevation of a satellite. The last version is 1.0 (Google Play). Previous versions: 1.0. 0.5. 1.0. 0.0. Download. SatCalc for PC is an advanced utility for calculating the azimuth and elevation of a

satellite. SatCalc for PC is an advanced utility for calculating the azimuth and elevation of a satellite. SatCalc Free is an advanced utility for calculating the azimuth and elevation of a satellite. SatCalc Free is an advanced utility for calculating the azimuth and elevation of a satellite. SatCalc for Android is a Java program for calculating the azimuth and elevation of a satellite. SatCalc for Android is a Java program for calculating the azimuth and elevation of a satellite. SatCalc can calculate the azimuth and elevation of a satellite. Sat 2d92ce491b